# **BKK19 OpenAMP Shared Memory for Large Data**

Following slides contain some useful links and resources. Any questions, please email [marketing-team@linaro.org](mailto:marketing-team@linaro.org)

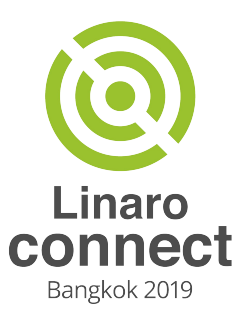

#### Large Data Shared Memory Issues in OpenAMP

- huge data memory allocation
	- Accessible by both application and coprocessor
	- Zero copy
- memory address mapping for coprocessor
- memory synchronization

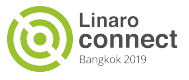

## Huge Data Shared Memory Use Cases

● Shared memory is statically-defined

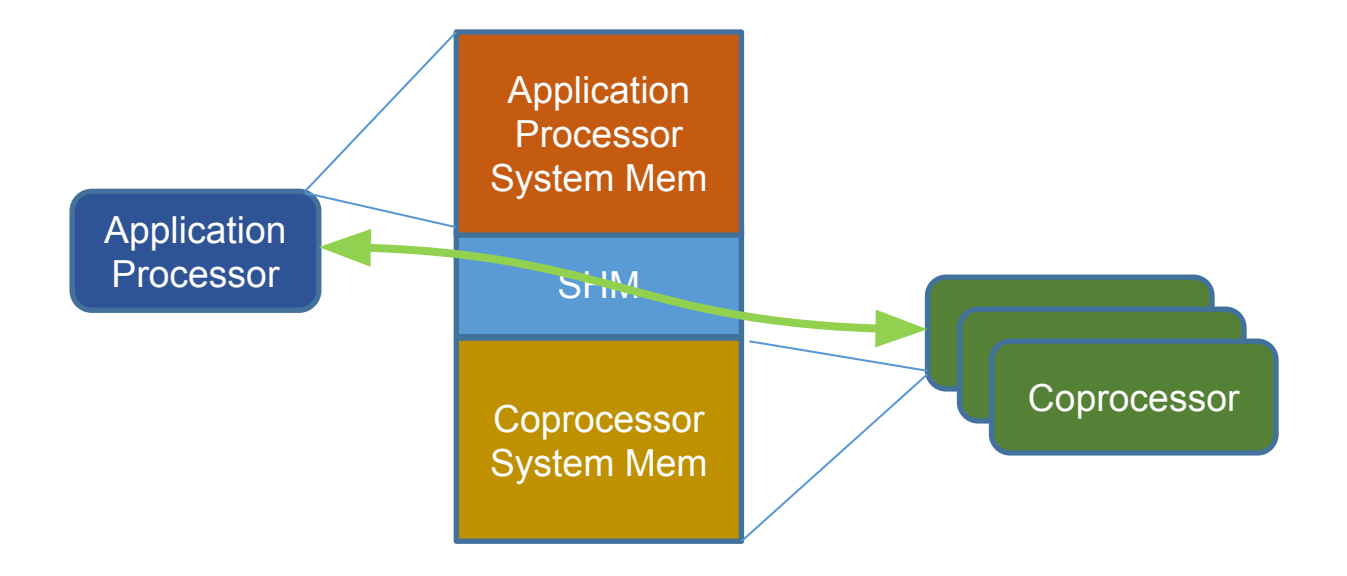

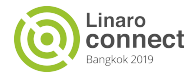

## Huge Data Shared Memory Use Cases

● Shared memory is from the application processor system memory

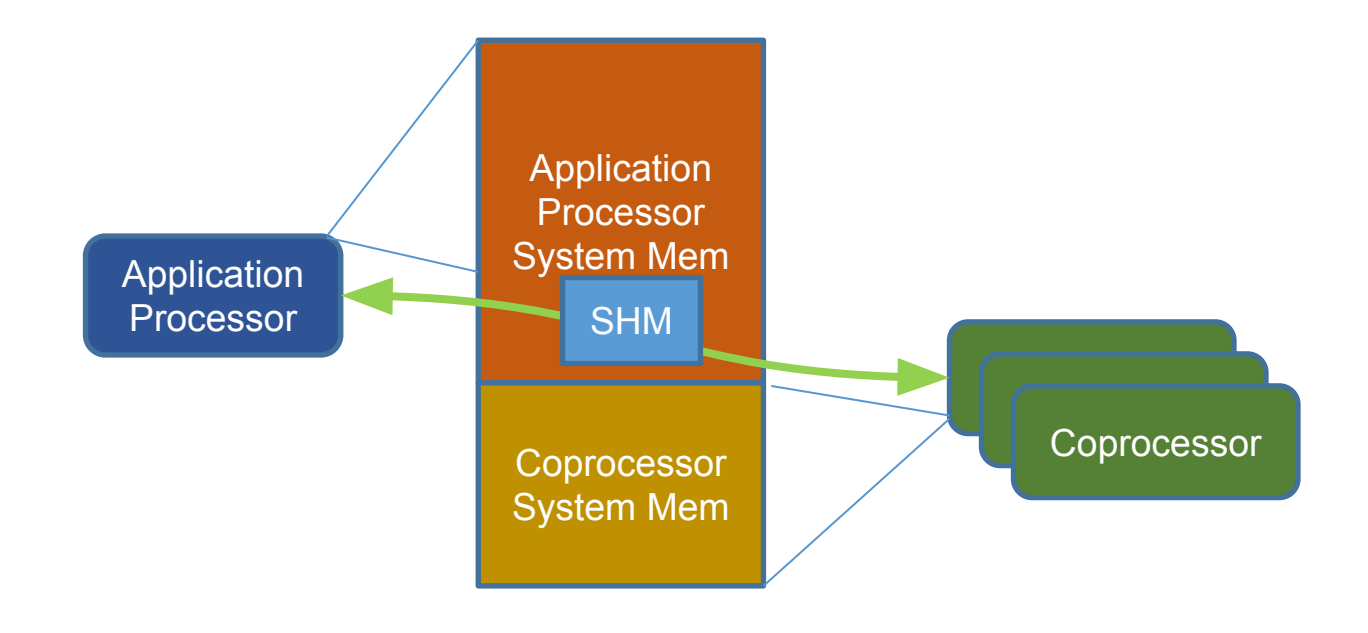

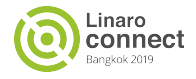

## Huge Data Shared Memory Use Cases

● Shared memory is from the application address space

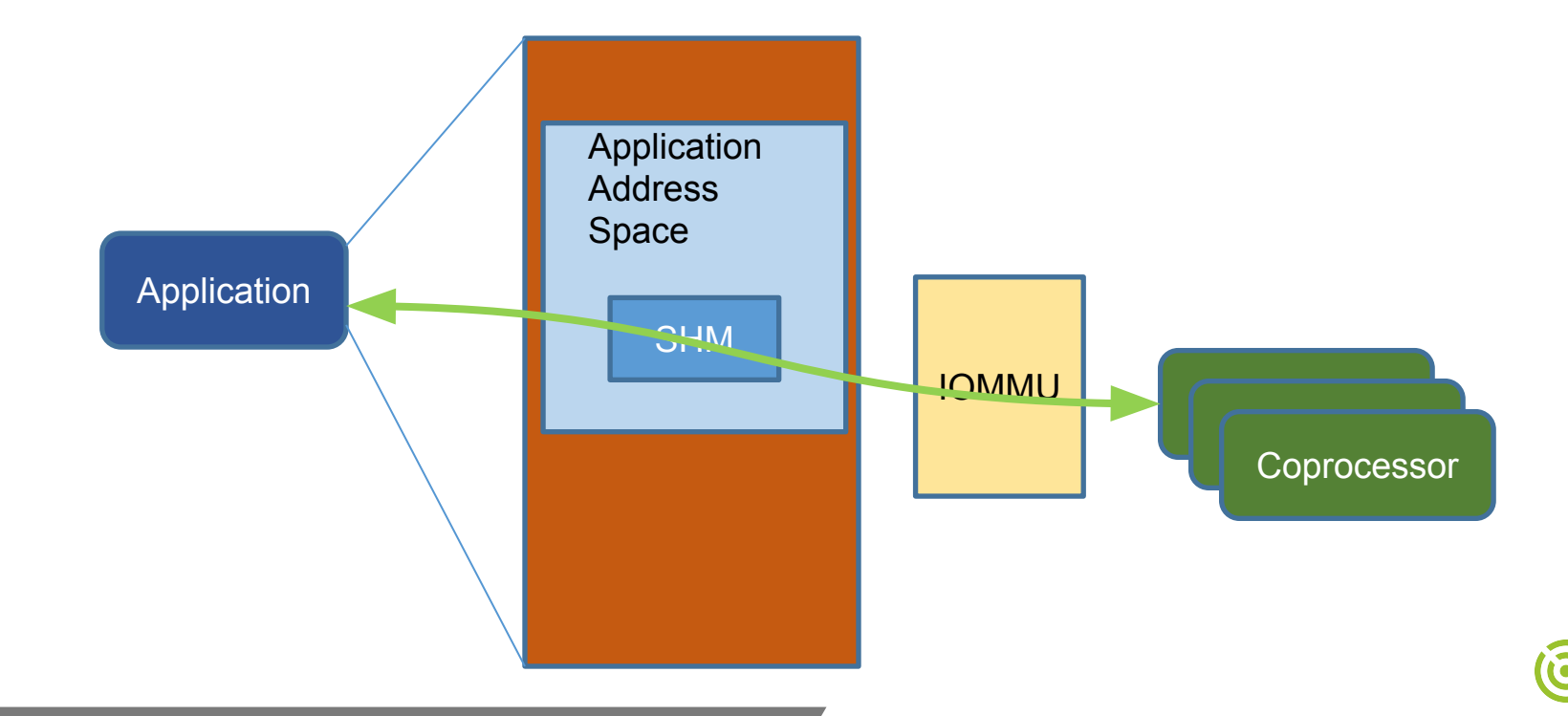

naro nnect

#### Libmetal Shared Memory Abstraction

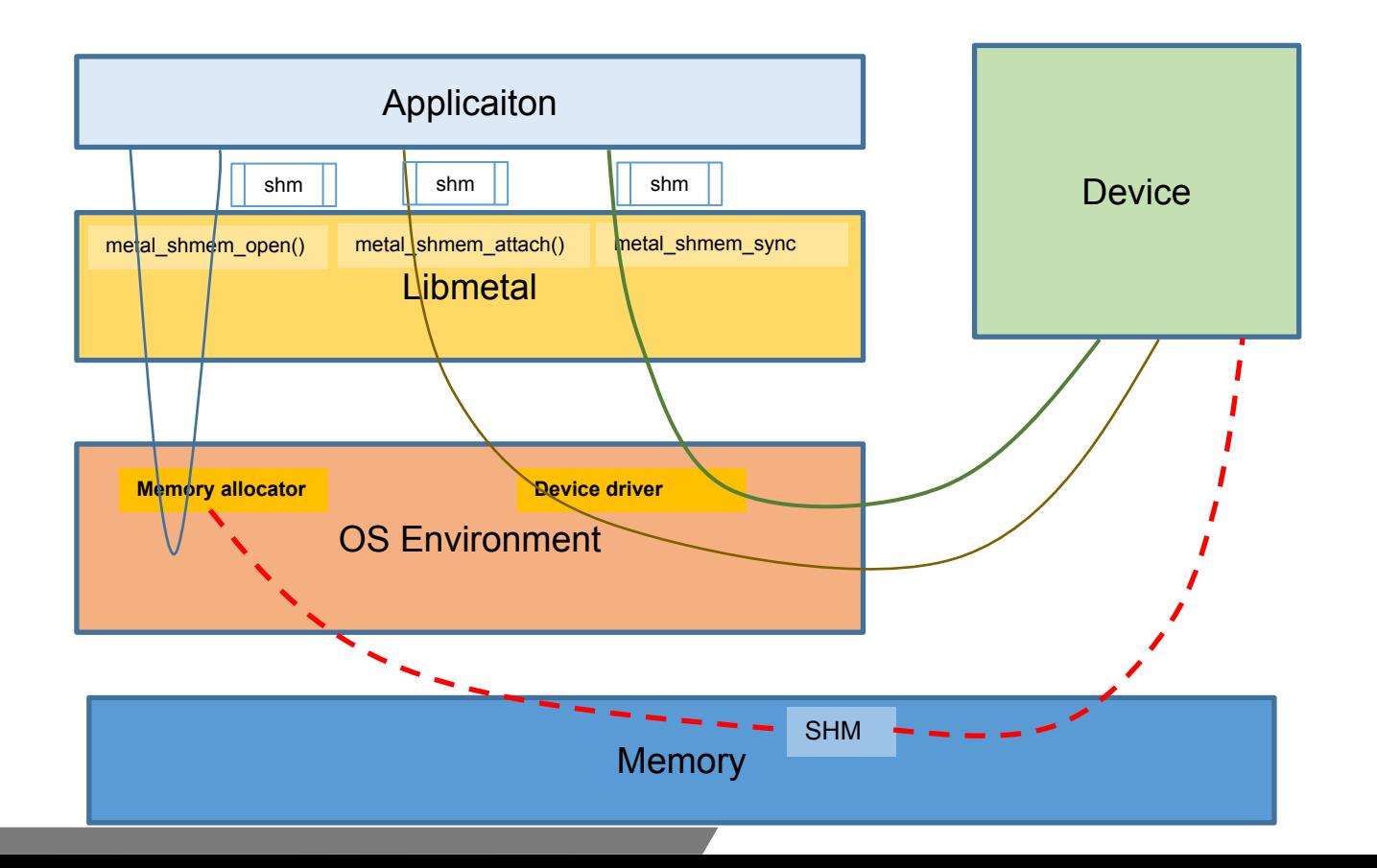

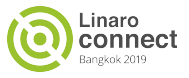

#### Libmetal Shared Memory Abstraction

- metal shm open() allocate shared memory if it is not allocated
- metal shm  $attach() attach shared memory to device, mmap the memory for the$ device driver, allocate locks, etc.
- metal shm sync for cpu() stop device shared memory access, and allow CPU access.
- metal shm sync for device() stop CPU shared memory access, and allow device access.

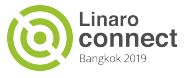

# Libmetal Shared Memory Abstraction With RPMsg and Remtoeproc Option

- RPMsg: Remote Processor Messaging
	- Pass shared memory information to coprocessor
	- Memory sync
- Remoteproc: Manage coprocessor resources
	- Coprocessor shared memory management
		- Only remoteproc knows about the device address of the shared memory
	- Low level IPC (notification)

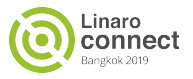

## Libmetal Shared Memory With Remoteproc in Linux – DMA buf

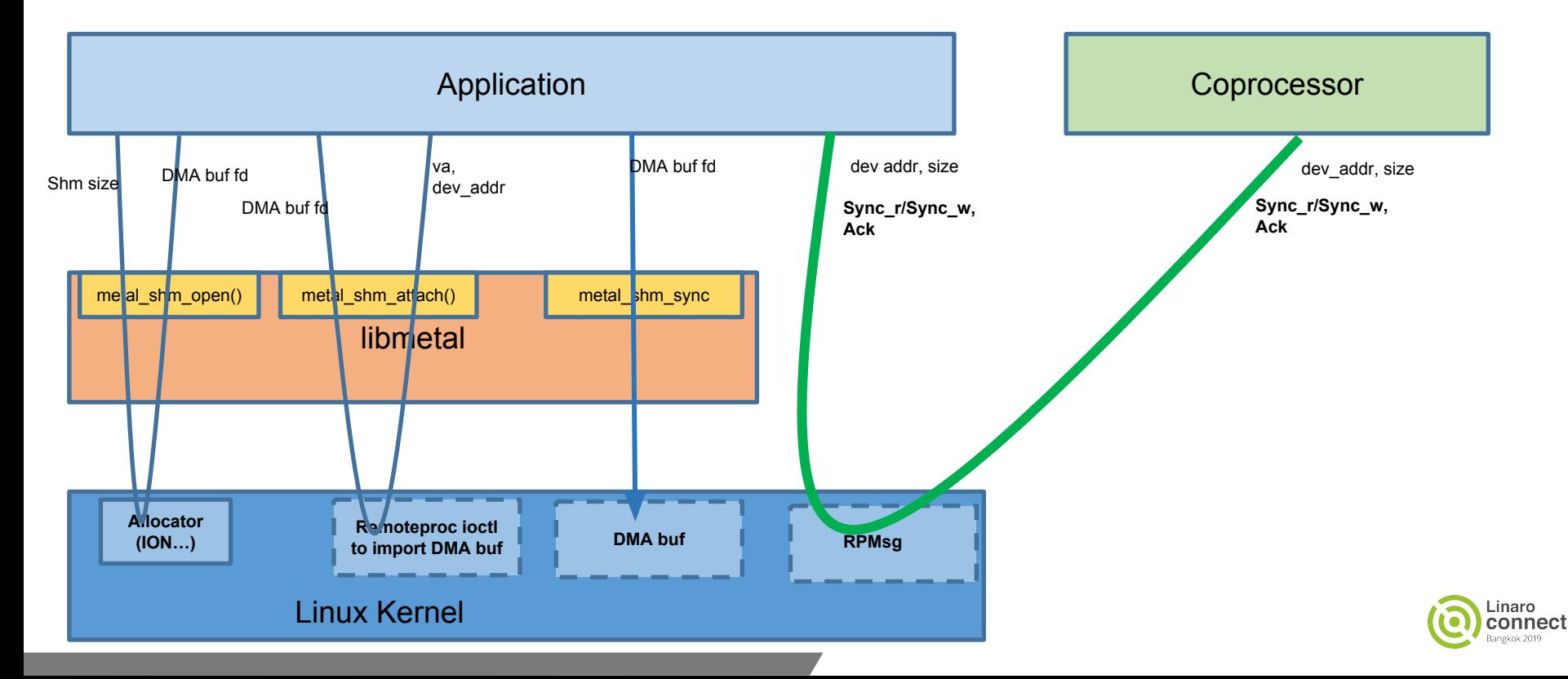

#### RPMsg for Shared Memory Sync

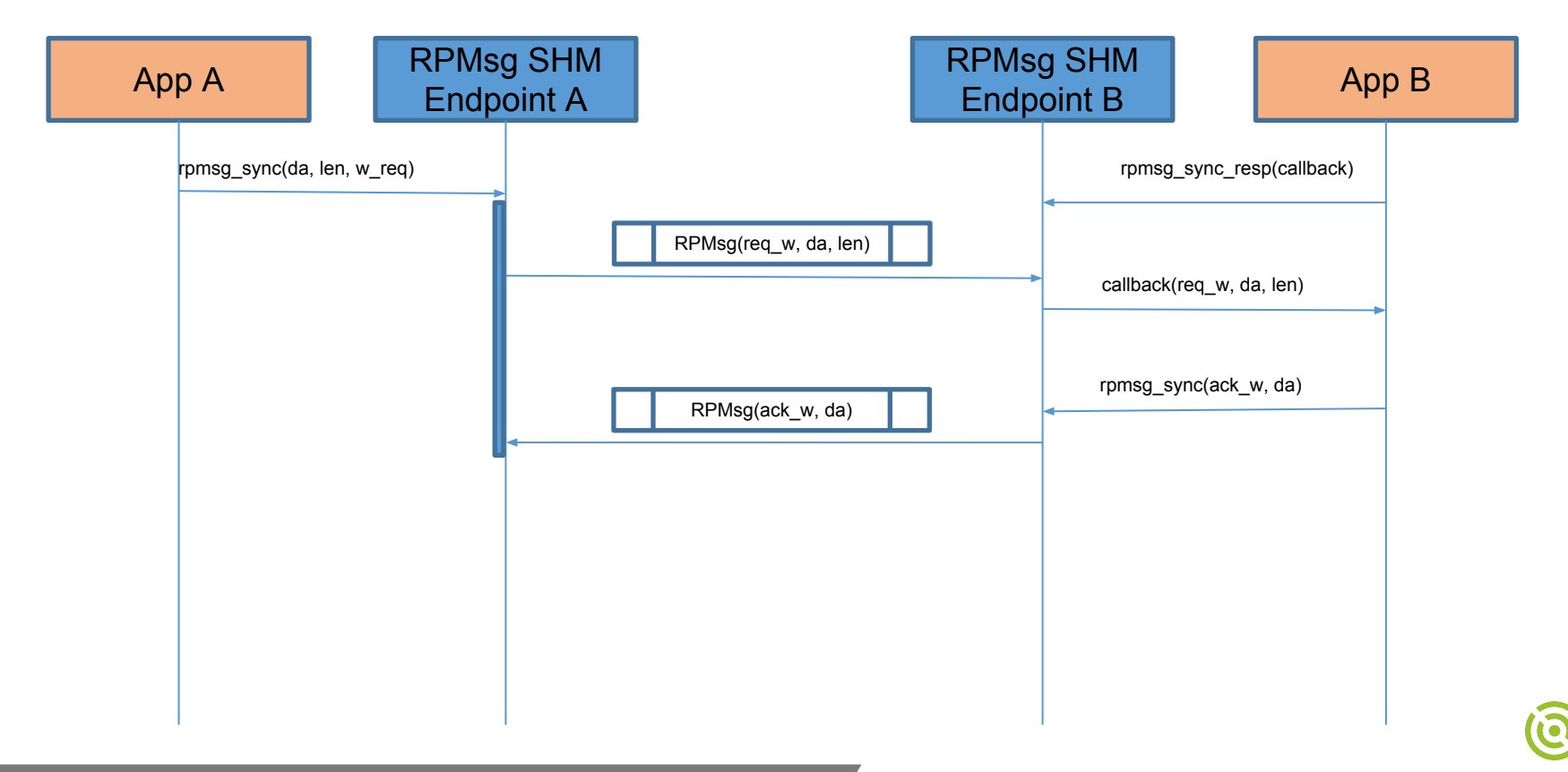

Linaro onnect

## Libmetal Shared Memory With Remoteproc in Linux – IOMMU

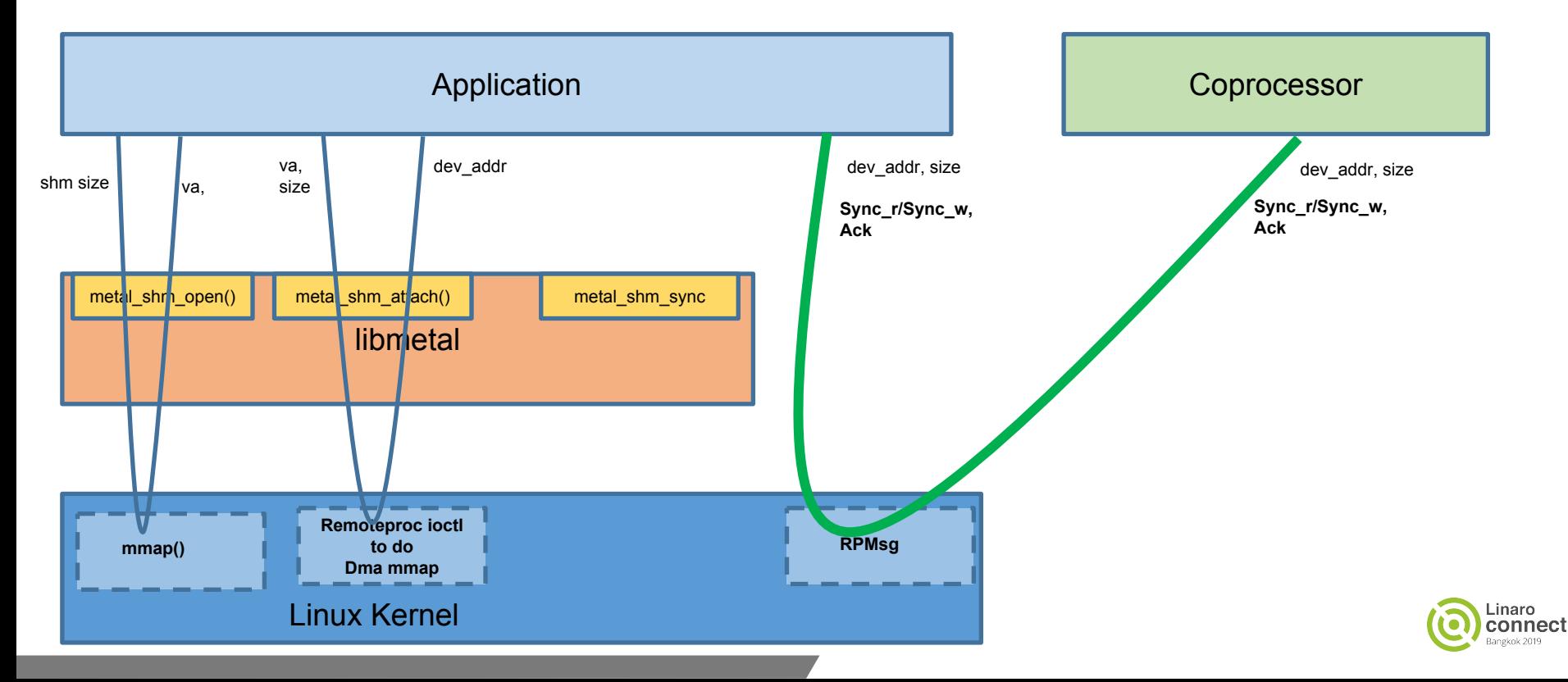

# Libmetal Shared Memory With Remoteproc in Linux – Remoteproc Static Shared Memory

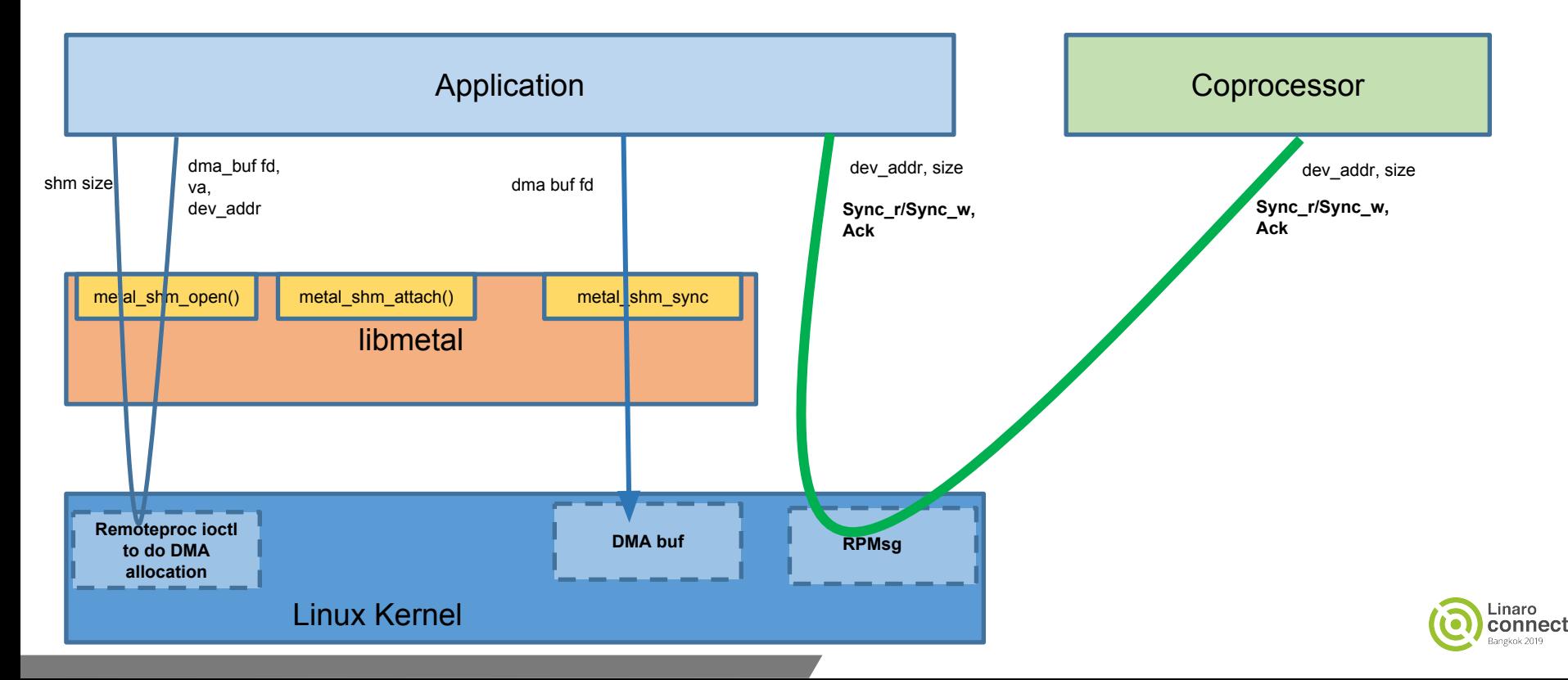

#### Remoteproc Carveouts

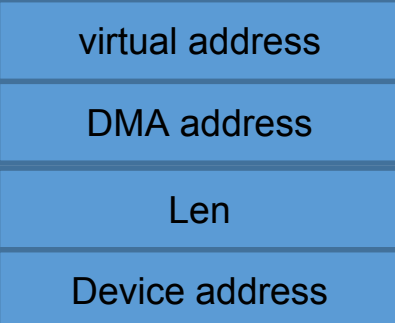

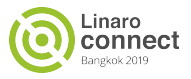

#### Open Questions

- Is there a way for a RPMsg device to know about its attached remoteproc device?
	- Remoteproc can verify the shared memory and returns the remote address mapping.
- Userspace remoteproc and RPMsg?

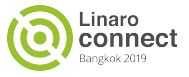

# **Thank you**

Join Linaro to accelerate deployment of your Arm-based solutions through collaboration

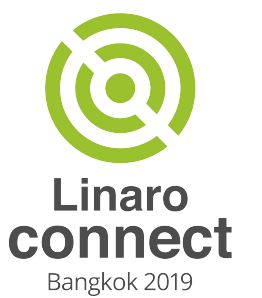